# **АЭРОКОСМИЧЕСКИЕ ИССЛЕДОВАНИЯ ЗЕМЛИ, ФОТОГРАММЕТРИЯ / AEROSPACE RESEARCH OF THE EARTH, PHOTOGRAMMETRY**

#### **DOI: https://doi.org/10.23670/IRJ.2023.138.79**

## **ТРЕХМЕРНОЕ МОДЕЛИРОВАНИЕ ПО ДАННЫМ ВОЗДУШНОГО ЛАЗЕРНОГО СКАНИРОВАНИЯ**

Научная статья

# **Шляхова М.М.1, \*, Соколов П.В.<sup>2</sup>**

<sup>1</sup>ORCID : 0000-0003-0689-3404;

<sup>1, 2</sup> Сибирский государственный университет геосистем и технологий, Новосибирск, Российская Федерация

\* Корреспондирующий автор (plazma\_space[at]mail.ru)

### **Аннотация**

Сегодня для наблюдения за объектами городской инфраструктуры все больше используют технологию лазерного сканирования. Эта технология является одним из последних достижений в области съемки объектов, предоставляя высокоточные данные о местности. Прогресс в области технологий лазерного сканирования существенно влияет на геодезическое производство, сокращая длительность полевых исследований и повышая информативность данных. В статье рассмотрена технология создания трехмерной модели здания при помощи геометрических примитивов, в программном обеспечении Leica Cyclone, на основе данных воздушного лазерного сканирования. Выполнено сравнение облаков точек, полученных методом лазерного сканирования и фотограмметрии. Проанализирован результат построения трехмерной модели по данным воздушного лазерного сканирования.

**Ключевые слова:** беспилотный летательный аппарат, воздушное лазерное сканирование, трехмерное моделирование.

# **THREE-DIMENSIONAL MODELLING FROM AIRBORNE LASER SCANNING DATA**

Research article

**Shlyakhova M.M.1, \*, Sokolov P.V.<sup>2</sup>**

<sup>1</sup>ORCID : 0000-0003-0689-3404;

 $1, 2$  Siberian State University of Geosistems and Technologies, Novosibirsk, Russian Federation

\* Corresponding author (plazma\_space[at]mail.ru)

#### **Abstract**

Today, laser scanning technology is increasingly being used to monitor urban infrastructure. This technology is one of the latest advances in site surveying, providing highly accurate terrain data. Progress in the field of laser scanning technology significantly affects surveying production, reducing the duration of field surveys and increasing the informativeness of data. In the article, the technology of creating a three-dimensional building model using geometric primitives in Leica Cyclone software based on airborne laser scanning data is considered. Point clouds obtained by laser scanning and photogrammetry are compared. The result of building a three-dimensional model based on airborne laser scanning data is analysed.

**Keywords:** unmanned aerial vehicle, airborne laser scanning, three-dimensional modelling.

#### **Введение**

На основе данных от лазерного сканирования создают топографические карты, трехмерные модели, цифровые изображения рельефа и территорий. Эта технология широко применяется в нефтегазовом секторе для наблюдения за трубопроводами, проектирования новых сооружений, контроля над резервуарами. В угольной отрасли она помогает в разработке новых карьеров, расчете добытых ресурсов и контроле геометрии стен карьеров, чтобы предотвратить обвалы. В строительстве технология используется для создания трехмерных моделей зданий и планирования реставрационных работ культурных памятников [1], [2].

## **Оборудование для воздушного лазерного сканирования**

На данный момент существует множество систем для воздушного лазерного сканирования (далее – ВЛС), но все они состоят из платформы носителя – беспилотного летательного аппарата (далее – БПЛА), снабжённого приемником глобальной навигационной спутниковой системы (далее – ГНСС приемник) и инерциальными системами навигации. А также воздушным лазерным сканером (далее – лидар), имеющим собственную инерциальную систему навигации, и встроенную фотокамеру.

#### **Методика выполнения работ**

На (рис. 1) представлена методика создания трехмерных моделей в программном обеспечении Leica Cyclone, используя различные режимы вписывания в облако точек геометрических примитивов [4].

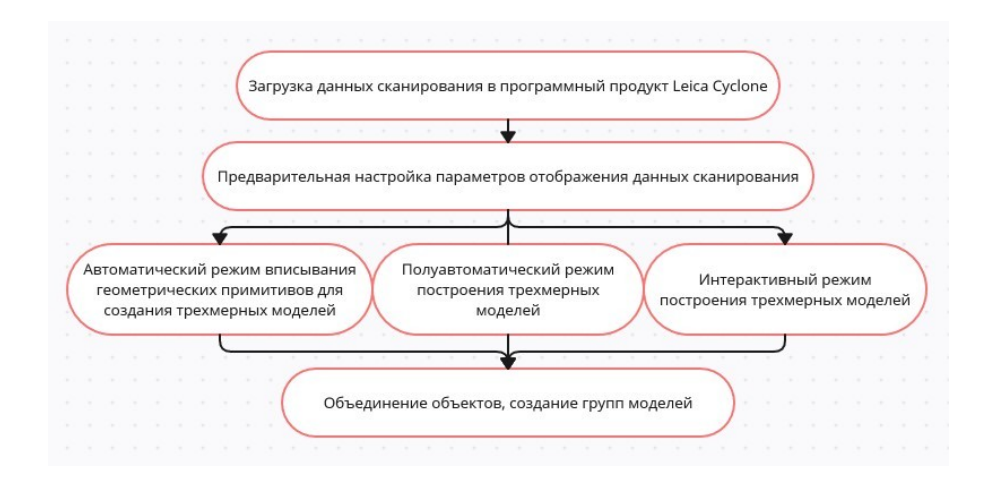

Рисунок 1 - Методика создания трехмерных моделей, в программном продукте Leica Cyclone DOI: https://doi.org/10.23670/IRJ.2023.138.79.1

#### **Исходные материалы**

Исходными данными являются: облако точек и аэрофотоснимки, полученные в результате полета БПЛА «DJIMatrice 300» с лидаром «AlphaAir 450» на территорию Арктического Государственного Агротехнологического Университета (г. Якутск) (рис. 2). Высота полета составила 85 метров, перекрытие 20 % [5], [6], [7].

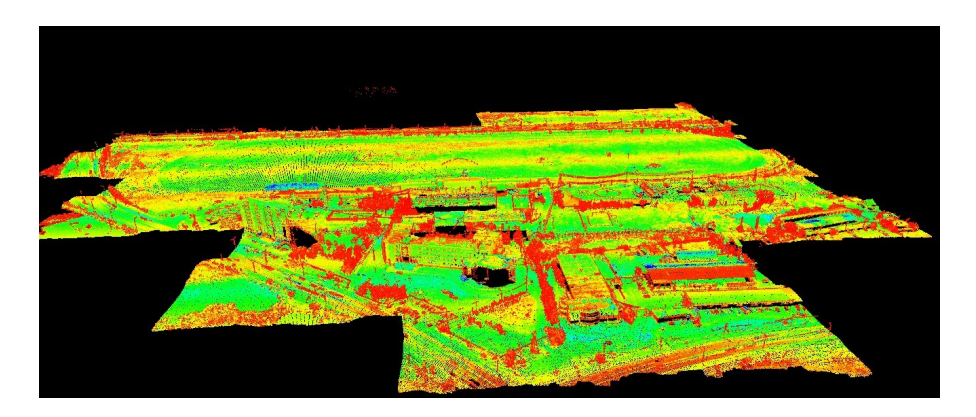

Рисунок 2 - Данные воздушного лазерного сканирования DOI: https://doi.org/10.23670/IRJ.2023.138.79.2

#### **Построение трехмерных моделей**

В этой работе были применены три метода вписывания геометрических примитивов: автоматический, полуавтоматический и интерактивный.

В автоматическом методе проводится анализ точечной модели в районе выбранной точки, что позволяет внедрить геометрический элемент в облако точек [2]. Для применения этого метода, необходимо выбрать одну или несколько точек на моделируемой поверхности. Затем с помощью функции «Region Grow» определяется тип элемента, это может быть плоскость, цилиндр или сфера, после чего автоматически выделяется массив точек похожих на выбранную, этот массив точек можно контролировать параметрами инструмента. После автоматического вписывания объекта, можно в ручном режиме отредактировать его: повернуть, передвинуть и изменить положение углов. Данный режим используется для формирования плоскости для стен и крыш.

Вместе с автоматическим режимом возможно применение полуавтоматического режима, который отличается ручным выбором массива точек. С использованием инструмента «Выбор точек» определяется набор точек, относящихся к моделируемому элементу. Аналогично автоматическому режиму выбирается тип примитива и встраивается в выделенный массив точек.

При недостаточном качестве точек или их отсутствии рекомендуется применять интерактивный способ создания геометрического элемента. В инструментальной панели следует выбрать функцию «Вставка» и установить нужный тип геометрического элемента. Это может быть многоугольник, цилиндр, сфера или торус. Путем перетаскивания углов можно растянуть созданный элемент на всю поверхность стены. С помощью инструмента «Поворот» или «Поворотных ручек» можно корректно разместить объект в облаке точек.

Примером применения данного метода будет создание оконных проемов в сформированных стенах, для этого необходимо выделить область для вырезания. Используя инструменты «Выбор точек» и «Создать объект на основе выбора», следует сформировать полилинию. Выделив эту полилинию и поверхность стены, применив инструмент Substract From Patch, чтобы вырезать область в пределах полилинии на указанной поверхности.

Окно состоит из рамы и стекол, однако качество сканирования позволяет определить лишь местоположение углов оконного проема на стене. Исходя из этого, необходимо моделировать окно в ручном режиме. Вдоль контуров оконных рам на стенах формируется полилиния, подобно процессу выделения проемов. Далее с помощью инструмента «Create object from Curves» формируется плоскость. Из созданной плоскости вырезается два четырехугольника, это будут стекла.

При помощи инструмента «Extrude Perpendicular» придается объем созданной поверхности рамы окна (рис. 3).

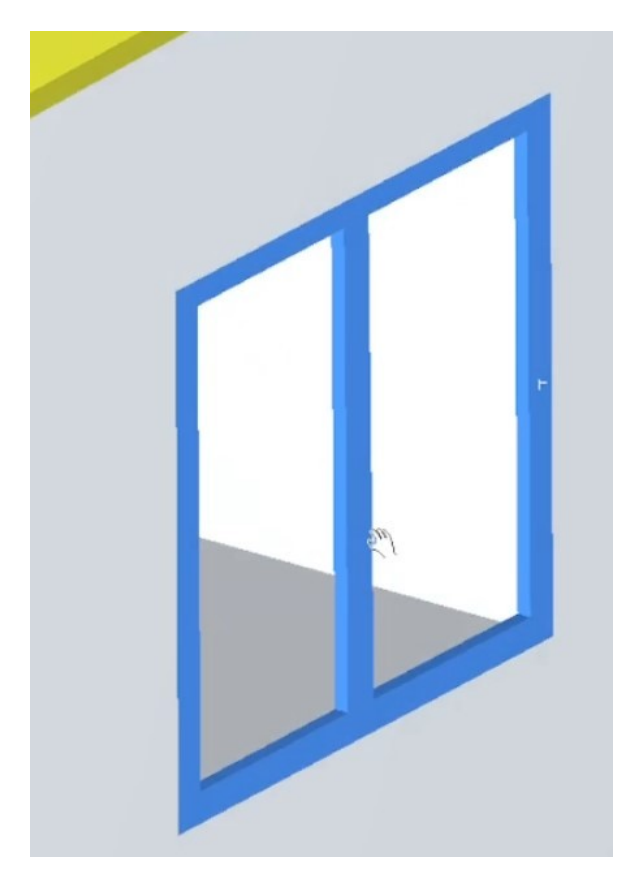

Рисунок 3 - Результат придания объёма оконной раме DOI: https://doi.org/10.23670/IRJ.2023.138.79.3

На основе задних угловых точек внутри сформированного объекта создаются поверхности, имитирующие стекла, для этих поверхностей с помощью инструмента «Edit Color/Material» задается прозрачность и цвет. Аналогично выполняется построение остальных частей трехмерной модели.

# **Сравнение данных воздушного сканирования и плотного облака точек построенного по аэрофотоснимкам**

Для анализа результатов в качестве примера было взято смоделированное здание. Промеры геометрических размеров этого здания проводились на основе построенной модели, облака точек из лазерного сканирования и плотного облака точек, созданного на основе аэрофотоснимков. На (рис. 4) представлены места замеров. Полученные данные представлены в табл. 1.

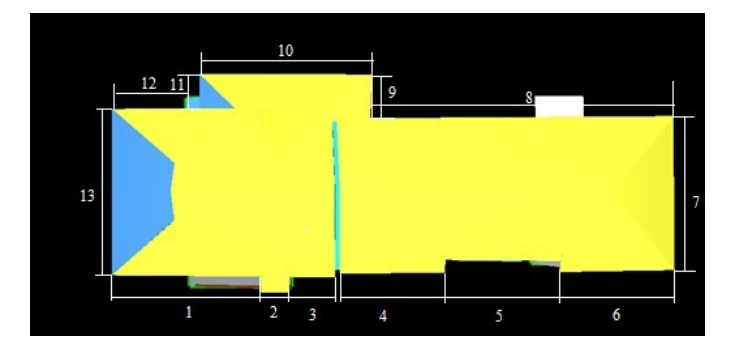

Рисунок 4 - Места замеров крыши здания (вид сверху) DOI: https://doi.org/10.23670/IRJ.2023.138.79.4

| Место замера                        | Расстояние по<br>построенной<br>модели, м | Расстояние по<br>плотному облаку<br>точек, м | Расстояние по<br>облаку точек<br>лазерного<br>сканирования, м | СКО, м |
|-------------------------------------|-------------------------------------------|----------------------------------------------|---------------------------------------------------------------|--------|
| $\langle 1 \rangle$                 | 14,478                                    | 14,257                                       | 14,300                                                        | 0,095  |
| $\langle 2 \rangle$                 | 2,782                                     | 2,800                                        | 2,750                                                         | 0,020  |
| $\kappa$ 3»                         | 4,453                                     | 4,313                                        | 4,446                                                         | 0,064  |
| $\langle 4 \rangle$                 | 10,116                                    | 9,968                                        | 10,028                                                        | 0,060  |
| $\kappa$ 5»                         | 11,014                                    | 11,325                                       | 11,227                                                        | 0,129  |
| $\langle 6 \rangle$                 | 11,026                                    | 10,982                                       | 11,126                                                        | 0,060  |
| $\langle \langle 7 \rangle \rangle$ | 14,757                                    | 14,669                                       | 14,680                                                        | 0,039  |
| $\langle 8 \rangle$                 | 32,461                                    | 32,209                                       | 32,444                                                        | 0,114  |
| $\langle 9 \rangle$                 | 5,636                                     | 5,401                                        | 5,342                                                         | 0,126  |
| $\triangleleft$ 10»                 | 17,310                                    | 17,202                                       | 17,147                                                        | 0,067  |
| $\langle$ 11»                       | 4,350                                     | 4,306                                        | 4,327                                                         | 0,017  |
| $\langle 12 \rangle$                | 12,040                                    | 11,536                                       | 11,690                                                        | 0,210  |
| $\langle 13 \rangle$                | 16,169                                    | 16,253                                       | 16,149                                                        | 0,045  |

Таблица 1 - Оценка точности полученных результатов по замерам крыши здания DOI: https://doi.org/10.23670/IRJ.2023.138.79.5

На основе трех замеров для каждого отдельного участка было подсчитано СКО, из результатов видно, что максимальное СКО составило 21 см, при этом наибольшая разность находится между построенной моделью и облаком точек. В среднем разница между промерами по облакам точек составляет от 5 до 8 см.

На (рис. 5) схематически изображены места замеров стен здания у основания. На основе измеренных расстояний было подсчитано СКО. Полученные данные представлены в табл. 2.

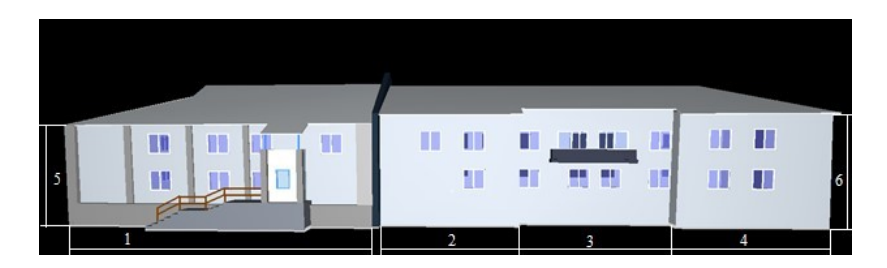

Рисунок 5 - Места замеров стен здания DOI: https://doi.org/10.23670/IRJ.2023.138.79.6

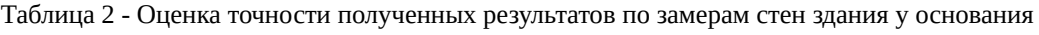

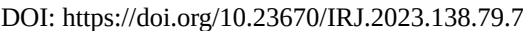

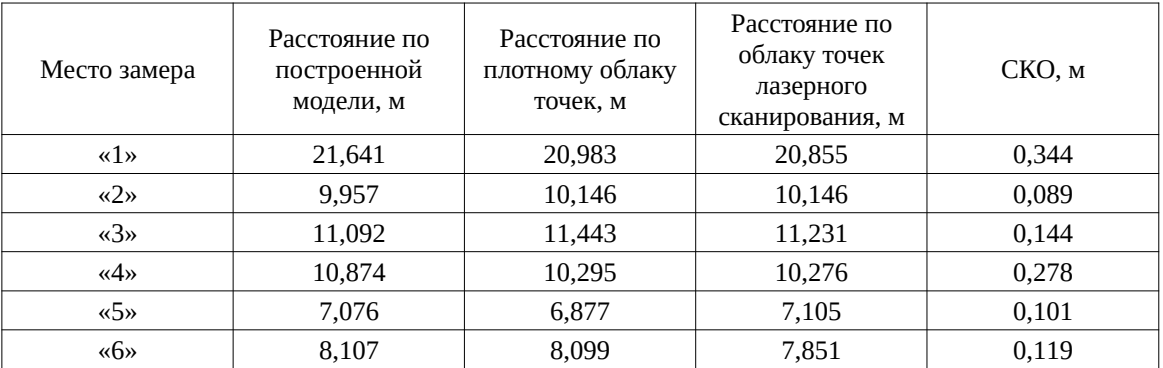

На основе трех замеров для каждого отдельного участка здания было подсчитано СКО. Максимальное СКО в данном случае составило 34,4 см, соответственно разница между облаками точек лазерного сканирования и построенным по аэрофотосъёмке небольшая [8], [9], [10].

На рисунке 6 представлены облака точек лазерного сканирования и построенные по аэрофотоснимкам.

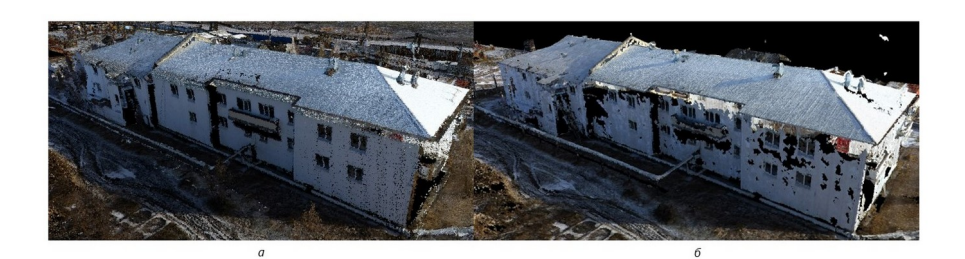

Рисунок 6 - Визуальное сравнение качества облака точек: *a* - облако точек лазерного сканирования; *б* - облако точек, построенное по аэрофотоснимкам DOI: https://doi.org/10.23670/IRJ.2023.138.79.8

Как видно из сравнения, данные воздушного лазерного сканирования имеют меньшую плотность, но расположены на вертикальных поверхностях объекта равномерно, тогда как в облаке точек построенном по аэрофотоснимкам точки расположены обрывисто, что снижает качество данных и усложняет моделирование в автоматическом режиме. Места, которые закрыты растительностью, практически не отображаются в облаке точек лазерного сканирования. При обработке аэрофотоснимков все точки, относящиеся к растительности фильтруются и удаляются, но при этом можно заметить, что объекты, находящиеся за растительностью отображаются лучше, чем на данных лазерного сканирования.

### **Заключение**

Системы воздушного лазерного сканирования становятся доступнее для пользователей, они обеспечивают высокую точность измерений, и упрощают обработку данных, тем самым сокращая временные затраты на полевые работы. Данные ВЛС могут применяться в широком спектре работ, в том числе и при создании трехмерных моделей зданий и сооружений городской застройки.

## **Конфликт интересов Conflict of Interest**

Не указан. None declared.

**Рецензия Review**

Все статьи проходят рецензирование. Но рецензент или автор статьи предпочли не публиковать рецензию к этой статье в открытом доступе. Рецензия может быть предоставлена компетентным органам по запросу.

All articles are peer-reviewed. But the reviewer or the author of the article chose not to publish a review of this article in the public domain. The review can be provided to the competent authorities upon request.

## **Список литературы / References**

1. Алтынцев М.А. Применение технологии лазерного сканирования для моделирования объектов недвижимости в 3D–кадастре / М.А. Алтынцев, В. А. Чернов // Геодезия и картография. — 2018. — 9. — с. 52–63. — DOI: 10.22389/0016-7126-2018-939-9-52-63.

2. Шляхова М.М. Мониторинг объектов нефтегазовой отрасли с помощью воздушного лазерного сканирования / М.М. Шляхова, И.Ю. Лакеев // Вестник СГУГиТ. — 2022. — 6. — с. 64-72. — DOI: 10.33764/2411-1759-2022-27-6-64- 72.

3. Алтынцев М.А. Привязка данных мобильного лазерного сканирования к результатам аэрофотосъемки на основе определения взаимного положения массивов точек / М.А. Алтынцев // Вестник СГУГиТ. — 2022. — 4. — с. 5–15. — DOI: 10.33764/2411-1759-2022-27-4-5-15.

4. Комиссаров А.В. Лазерное сканирование и трехмерное моделирование: учебно–методическое пособие / А.В. Комиссаров — Новосибирск: СГУГиТ, 2020. — 58 с. — DOI: 978-5-907052-90-1.

5. Шляхова М.М. Контроль состояния защитных сооружений магистральных трубопроводов по материалам аэрофотосъемки с беспилотного воздушного судна Геоскан 401 / М.М. Шляхова, В.В. Дедкова // Региональные проблемы дистанционного зондирования земли. — Красноярск: Сибирский федеральный университет, 2022. — Вып.  $9 - c. 167 - 169.$ 

6. Шляхова М.М. Использование 3D моделей для контроля защитных сооружений магистральных трубопроводов / М.М. Шляхова // Региональные проблемы дистанционного зондирования земли. — Красноярск: Сибирский федеральный университет, 2021. — Вып. 8. — с. 144-147

7. Ланг Н.В. Точность создания 3D моделей магистральных трубопроводов / Н.В. Ланг, М.М. Шляхова // Регулирование земельно-имущественных отношений в россии: правовое и геопространственное обеспечение, оценка недвижимости, экология, технологические решения. — 2021. — 2. — с. 209-213. — DOI: 10.33764/2687-041X-2021-2- 209-213.

8. Комиссаров А.В. Исследование ручных трёхмерных лазерных сканеров / А.В. Комиссаров, А.В. Ремизов, М.М. Шляхова и др. // Геодезия и картография. — 2019. — 10. — с. 47-54. — DOI: 10.22389/0016-7126-2019-952-10-47-54.

9. Дедкова В.В. Использование материалов аэрофотосъемки с беспилотного воздушного судна для трехмерного моделирования территорий / В.В. Дедкова, М.М. Шляхова // Интерэкспо Гео-Сибирь. — 2023. — 1. — с. 178-184. -DOI: 10.33764/2618-981X-2023-4-1-178-184.

10. Комиссаров А.В. Метод активного дистанционного зондирования: лазерное сканирование: монография / А.В. Комиссаров, М.А. Алтынцев — Новосибирск: Сибирский государственный университет геосистем и технологий, 2020. — 254 с. — DOI: 978-5-907320-44-4.

# **Список литературы на английском языке / References in English**

1. Altyntsev M.A. Primenenie tehnologii lazernogo skanirovanija dlja modelirovanija ob'ektov nedvizhimosti v 3D– kadastre [Application of Laser Scanning Technology for Modelling Real Estate Objects in 3D Cadastre] / M.A. Altyntsev, V. A. Chernov // Geodesy and Cartography. — 2018. — 9. — p. 52–63. — DOI: 10.22389/0016-7126-2018-939-9-52-63. [in Russian]

2. Shljahova M.M. Monitoring ob'ektov neftegazovoj otrasli s pomosch'ju vozdushnogo lazernogo skanirovanija [Monitoring of Oil and Gas Industry Facilities Using Airborne Laser Scanning] / M.M. Shljahova, I.Ju. Lakeev // Bulletin of SSUST. — 2022. — 6. — p. 64-72. — DOI: 10.33764/2411-1759-2022-27-6-64-72. [in Russian]

3. Altyntsev M.A. Privjazka dannyh mobil'nogo lazernogo skanirovanija k rezul'tatam aerofotos'emki na osnove opredelenija vzaimnogo polozhenija massivov tochek [Mobile Laser Scanning Data Registration Using Aerial Photography Results Based on Computing Relative Position of Point Clouds] / M.A. Altyntsev // Bulletin of SSUST. — 2022. — 4. — p. 5– 15. — DOI: 10.33764/2411-1759-2022-27-4-5-15. [in Russian]

4. Komissarov A.V. Lazernoe skanirovanie i trehmernoe modelirovanie: uchebno–metodicheskoe posobie [Laser Scanning and 3D Modeling] / A.V. Komissarov — Novosibirsk: SGUGiT, 2020. — 58 p. — DOI: 978-5-907052-90-1. [in Russian]

5. Shljahova M.M. Kontrol' sostojanija zaschitnyh sooruzhenij magistral'nyh truboprovodov po materialam aerofotos'emki s bespilotnogo vozdushnogo sudna Geoskan 401 [Monitoring of the Main Pipelines' Protective Structures Based on Aerial Survey from Geoscan 401 Uav] / M.M. Shljahova, V.V. Dedkova // Regional'nye problemy distancionnogo zondirovaniya zemli [Regional Problems of Remote Sensing of the Earth]. — Krasnoyarsk: Siberian Federal University, 2022. — Iss. 9. — p. 167-169. [in Russian]

6. Shljahova M.M. Ispol'zovanie 3D modelej dlja kontrolja zaschitnyh sooruzhenij magistral'nyh truboprovodov [The Use of 3d Models for Monitoring the Protective Structures of Main Pipelines] / M.M. Shljahova // Regional'nye problemy distancionnogo zondirovaniya zemli [Regional Problems of Remote Sensing of the Earth]. — Krasnoyarsk: Siberian Federal University, 2021. — Iss. 8. — p. 144-147. [in Russian]

7. Lang N.V. Tochnost' sozdanija 3D modelej magistral'nyh truboprovodov [Accuracy of Creating 3d-models of Main Pipelines] / N.V. Lang, M.M. Shljahova // Regulation of Land and Property Relations in Russia: Legal and Geospatial Support, Real Estate Assessment, Ecology, Technological Solutions. — 2021. — 2. — p. 209-213. — DOI: 10.33764/2687-041X-2021- 2-209-213. [in Russian]

8. Komissarov A.V. Issledovanie ruchnyh trehmernyh lazernyh skanerov [Handheld Laser Scanner Research] / A.V. Komissarov, A.V. Remizov, M.M. Shljahova et al. // Geodesy and Cartography. — 2019. — 10. — p. 47-54. — DOI: 10.22389/0016-7126-2019-952-10-47-54. [in Russian]

9. Dedkova V.V. Ispol'zovanie materialov aerofotos'emki s bespilotnogo vozdushnogo sudna dlja trehmernogo modelirovanija territorij [Use of Uav-survey Materials for 3d-modeling of Territories] / V.V. Dedkova, M.M. Shljahova // Interexpo Geo-Siberia. — 2023. — 1. — p. 178-184. — DOI: 10.33764/2618-981X-2023-4-1-178-184. [in Russian]

10. Komissarov A.V. Metod aktivnogo distantsionnogo zondirovanija: lazernoe skanirovanie: monografija [Active Remote Sensing Method: Laser Scanning] / A.V. Komissarov, M.A. Altyntsev — Novosibirsk: Siberian State University of Geosystems and Technologies, 2020. — 254 p. — DOI: 978-5-907320-44-4. [in Russian]